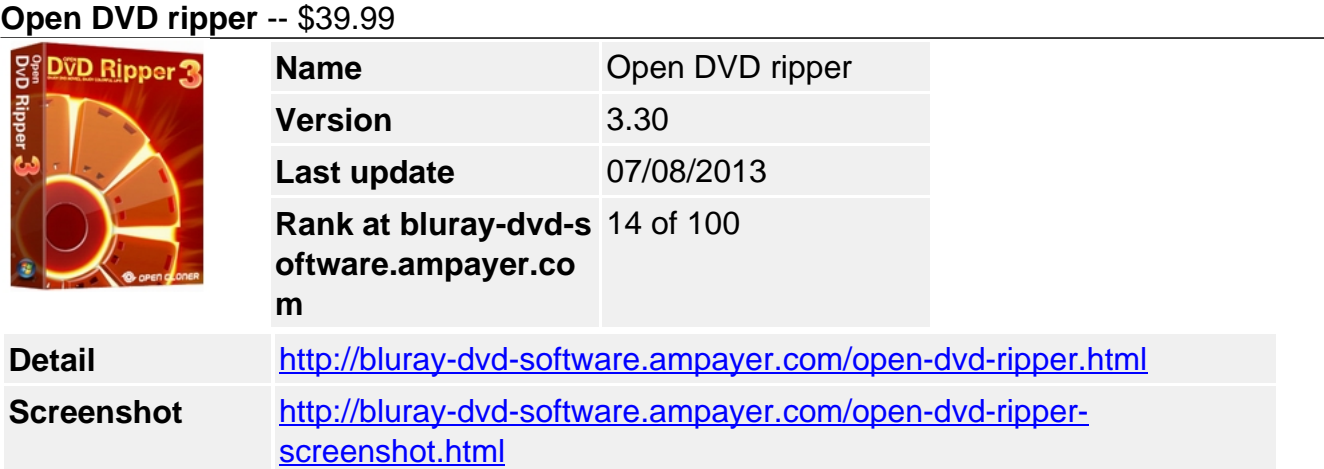

## **Why choose Open DVD ripper 3?**

- Rips DVD to many different video and audio formats
- Supports an array of media devices
- Much higher conversion speed
- Decrypts various protections such as CSS-encrypted, Region-protected and Sony ARCCOS protections
- Converts the source DVD from both hard drive and the DVD disc
- Rips DVD to HD video files
- User-friendly interfaces make the conversion easy and fun.
- Free technical support

**Open DVD ripper 3** is one of the most powerful and robust DVD ripping tools in today's market for its versatile functions and perfect output quality. This DVD ripping tool can convert your DVD movies to various video and audio formats for you freely watching on currently popular portable media devices such as iPod, iPhone, iPhone 3GS, iPhone4, iPad1, iPad2, AppleTV, PSP, PS3, XBOX360, Zune, Mobile Phone, GPhone, Smart Phone, PMP, Pocket PC, PDA, BlackBerry, iRiver, Windows Mobile Phone, etc and various other mobile phones.

Open DVD ripper 3 is a smart ripping tool which allows you to save your desired clips from the source DVD, omit the unnecessary sections of the screen such as black margins and put some interesting or significant watermarks from hard drive into the video. It also allows making some settings such as brightness, contrast, saturation and ripping subtitles to satisfy different needs of different people.

# **Key Features**

- Rips DVD to many different video and audio formats
- Supports an array of media devices
- Much higher conversion speed
- Decrypts various protections such as CSS-encrypted, Region-protected and Sony ARCCOS protections
- Converts the source DVD from both hard drive and the DVD disc
- Rips DVD to HD video files
- Trims and crops your video file saves your preferred clips of a video file and removes the annoying sections such as black margins.
- Adjusts the visual effect by changing the brightness, contrast, saturation, etc.
- Adds text or image watermarks from hard drive into your video file
- Quickly locates the source DVD and the target file
- Shuts down the computer when the conversion is finished
- Renames the target file and edits the description
- Selects your desired chapter to convert and rips the subtitle to your desired language
- Adjusts the aspect ratio and frame rate for the output video file
- Adjusts the channel and volume for audio tracks.
- User-friendly interfaces make the conversion easy and fun.
- Free technical support

### **System Requirements**

#### **Minimum configuration:**

- Pentium-II 450 MHz or faster processor
- 64MB of RAM
- 500MB free hard disk space
- 500MB free hard disk space
- A DVD-ROM drive

### **Recommended configuration:**

- Intel Core2 1.86GHz or a faster processor
- 2048MB of RAM
- 20 GB free hard disk space (NTFS partition)
- Windows Vista, XP, 7
- A DVD-ROM drive
- An NVIDIA video card (GeForce 8, 9, 100, 200, 400-series GPUs with a minimum of 256MB of local graphics memory.)

Powered by [Blu-ray/DVD Software](http://bluray-dvd-software.ampayer.com) http://bluray-dvd-software.ampayer.com